# Introduzione a Matlab per Ingegneria dell'Energia Esercizi con risoluzione  $<sup>1</sup>$ </sup>

A. Sommariva<sup>2</sup>

### Abstract

Alcuni esercizi per familiarizzare con Matlab e loro correzione.

*Revisione*: 23 marzo 2020

### 1. Esercizio 1

E' noto che per  $|x| < 1$  si ha

$$
\frac{1}{1-x} \approx 1 + x + x^2 + x^3 + \dots
$$

• Fissato  $h = 0.01$  e i punti  $x = -1 + h, -1 + 2h, \ldots, 1 2h, 1-h$  si valutino in tali punti le funzioni

e

$$
1 + x + x^2 + x^3
$$

1  $1 - x$ 

e si plottino i corrispettivi grafici in una stessa finestra.

Suggerimento: usare i comandi Matlab hold on e hold off (aiutarsi con l'help di Matlab).

• Si plotti in scala semilogaritmica il grafico dell'errore as- $\left| \begin{array}{c} \text{soluto} \\ \text{soluto} \end{array} \right|$  $\frac{1}{1-x} - (1+x+x^2+x^3)$ . Perchè quest'ultima quantità è particolarmente piccola per  $x = 0$ ?

Suggerimento: riguardo all'implementazione in Matlab, si faccia attenzione all'utilizzo delle operazioni puntuali di Matlab.

### *1.1. Risoluzione*

```
h=0.01;x=-1+h:h:1-h;
fx=1./(1-x);
gx=1+x+x.ˆ2+x.ˆ3;
plot(x,fx,'k-');hold on;
plot(x,gx,'r-');
hold off;
pause;
semilogy(x,abs(fx-gx));
```
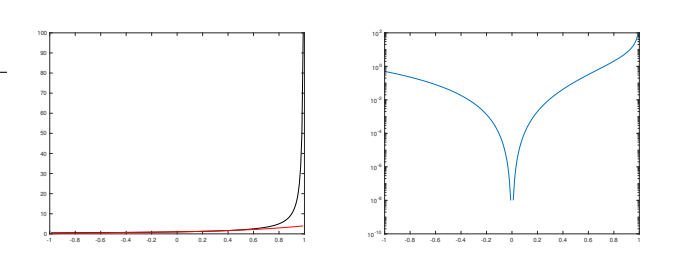

Figura 1: Grafico della funzione  $f(x) = \frac{1}{1-x}$  (in nero),  $p(x) = 1 + x + x^2 +$  $x^3$  (in rosso), nell'intervallo [-1 + 0.01, 1 – 0.01] ed errore assoluto, in scala semilogaritmica.

#### 2. Esercizio 2

Eulero [\[1,](#page-4-0) p.47] ha dimostrato che tanto

$$
\sum_{k=1}^{\infty} \frac{1}{k^2}
$$

quanto

$$
(\ln 2)^2 + \sum_{k=1}^{\infty} \frac{1}{k^2 \cdot 2^{k-1}}
$$

convergono a  $\frac{\pi^2}{6}$  $\frac{1}{6}$ .

1. Calcolare per  $N = 1000$  le somme

$$
\sum_{k=1}^{N} \frac{1}{k^2}
$$

$$
(\ln 2)^2 + \sum_{k=1}^{N} \frac{1}{k^2 \cdot 2^{k-1}}.
$$

1  $\frac{1}{k^2} - \frac{\pi^2}{6}$ 6  $\overline{\phantom{a}}$  $\overline{\phantom{a}}$  $\overline{\phantom{a}}$  $\overline{\phantom{a}}$  $\overline{\phantom{a}}$ 

Valutare

$$
\overline{e}
$$

e

$$
\left| (\ln 2)^2 + \sum_{k=1}^{N} \frac{1}{k^2 \cdot 2^{k-1}} - \frac{\pi^2}{6} \right|
$$

.

Per effettuare la somma usare il comando sum.

  $\sum_{i=1}^{N}$  $k=1$  2. Stampare il valore  $\pi^2/6$ , le due somme calcolate e gli errori assoluti (sempre con 1 cifra prima, 15 dopo la virgola, in notazione esponenziale).

### *2.1. Risoluzione*

Salviamo nel file esercizioA2.m:

```
% esercizio 2
N=1000;
k=1:1:1000;
s1=1./(k.^2); % argomenti da sommare.
S1=sum(s1);err1=abs(piˆ2/6-S1); % errore assoluto
s2=1./( (k.^2) .* (2.^(k-1)) ); % argomenti da sommare.<br>S2=(log(2))^2+sum(s2); % somma<br>err2=abs(pi^2/6-S2); % errore assoluto
% Stampa risultati.
fprintf('\n SOMMA : %1.15e',piˆ2/6);
fprintf('\n VAL I : %1.15e',S1);
fprintf('\n VAL II: %1.15e',S2);
fprintf('\n ');
fprintf('\n EA I : %1.15e',err1);
fprintf('\n EA II: \{1.15e', err2\};<br>fprintf('\n \n');
```
### e otteniamo come risultati

```
>> esercizioA2
SOMMA : 1.644934066848226e+00
VAL I : 1.643934566681561e+00
VAL II: 1.644934066848226e+00
EA I : 9.995001666649461e-04
EA II: 2.220446049250313e-16
\rightarrow
```
Il risultato mostra che la seconda delle due somme converge molto più rapidamente della prima a  $\pi^2/6$ .

### 3. Esercizio 3

Il fattoriale di un numero  $n, \hat{e} n! = 1 \cdot 2 \dots n$ . Si scriva

1. una function fattoriale gamma che utilizzi la funzione Matlab gamma che valuta la funzione Γ, e che la proprieta`

$$
\Gamma(n) = (n-1)!
$$

- 2. una funzione fattoriale che calcoli il prodotto 1 · 2 . . . n mediante il comando Matlab prod (aiutarsi con l'help),
- 3. una funzione esercizioA3.m che utilizzi le funzioni fattoriale gamma, fattoriale per calcolare il valore del fattoriale di 20.

#### *3.1. Risoluzione*

Facciamo entrambi i codici, sia con la funzione Γ che col prodotto  $1 \cdot 2 \ldots \cdot n$ .

Il primo  $\grave{\text{e}}$  :

```
function y=fattoriale_gamma (n)
y=qamma(n+1);
```
mentre per il secondo, utilizzando la funzione Matlab prod (si veda l'help di Matlab):

function y=fattoriale (n) v=1:1:n; y=prod(v);

Per controllare che siano coincidenti, scriviamo il seguente file, che salviamo in esercizioA3.m:

```
n=20;
y1=fattoriale_gamma(n);
y2 = fattoriale(n);fprintf('\n n : %3.0f',n);
fprintf('\n fatt. gamma: %1.50g',y1);
fprintf('\n fatt. prod.: %1.50g',y2);
fprintf('\n \n');
```
Dalla command window, otteniamo:

```
>> esercizioA3
 n : 20
fatt. gamma: 2432902008176640000
 fatt. prod.: 2432902008176640000
```
#### 4. Esercizio 4

>>

Si implementi una funzione fattoriale for che calcola il fattoriale *fatt* di un numero naturale  $n$  mediante un ciclo for. Di seguito si calcoli nella command window il fattoriale di  $n = 20$ , utilizzando tale routine.

#### *4.1. Risoluzione*

Salviamo il seguente codice in fattoriale for.m

```
function y=fattoriale_for(n)
y=1;
for i=1:n
   y=y*i;
end
```
e quindi nella command window,

```
>> y=fattoriale_for(20);
\Rightarrow fprintf('\n \t %1.50g \n', y)
   2432902008176640000
>>
```
Si osservi che il risultato coincide coi precedenti.

### 5. Esercizio 5

La posizione di un punto  $P$  nello spazio tridimensionale può essere rappresentata da una terna del tipo  $(x, y, z)$ , dove x, y e z sono le componenti lungo i tre assi cartesiani. Se due punti  $P_1$  e  $P_2$  sono rappresentati dai valori  $(x_1, y_1, z_1)$  e  $(x_2, y_2, z_2)$ ,

1. scrivere una function distanza che calcoli la distanza euclidea tra questi due punti, cioe`

$$
d(P_1, P_2) := \sqrt{((x_1 - x_2)^2 + (y_1 - y_2)^2 + (z_1 - z_2)^2)};
$$

2. calcolare analiticamente e mediante la function distanza,  $d(P_1, P_2)$  qualora

$$
P_1 = (1, 1, 1), \ P_2 = (3, 4, 3).
$$

### *5.1. Risoluzione*

Scriviamo la function distanza

```
function d=distanza(P1,P2)
d = s art (s)um ((P1-P2), ?2);
      codice equivalente ---
% d=0;
% for ii=1:3
      % d=d+(P1(ii)-P2(ii))ˆ2; % operazione tra scalari.
% end
\text{S} d=sqrt(d);
```
#### e dalla command window

```
>> P1=[1 1 1];
>> P2=[3 4 3];
>> d=distanza(P1,P2)
d =4.123105625617661
>>
```
### In effetti

$$
d = \sqrt{(1-3)^2 + (1-4)^2 + (1-3)^2}
$$
  
=  $\sqrt{17} \approx 4.123105625617661.$ 

### 6. Esercizio 6

Dato un triangolo rettangolo con un angolo  $\theta \in (0, \pi/2)$  e ipotenusa  $r > 0$ ,

- 1. definire la function cateti che calcola la lunghezza dei suoi cateti,
- 2. calcolare analiticamente e mediante cateti la lunghezza dei cateti di un triangolo in cui  $\theta = \pi/6$  e  $r = 1$ .

#### *6.1. Risoluzione*

Per risolvere l'esercizio serve un po' di trigonometria e ricordare che i cateti hanno rispettivamente lunghezza  $r \cdot \cos(\theta)$ ,  $r \cdot \sin(\theta)$ .

Quindi salviamo in cateti.m

```
function [cateto1, cateto2]=cateti(r, theta)
cateto1=r*cos(theta);
cateto2=r*sin(theta);
```
### e da command window

```
>> [cateto1,cateto2]=cateti(1,pi/6);
>> cateto1
cateto1 =
  0.866025403784439
\rightarrow>> cateto2
cateto2
   0.500000000000000
>>
```
#### In effetti sappiamo che i cateti sono lunghi

$$
\cos(\pi/3) = \sqrt{3}/2 \approx 0.866025403784439,
$$
  

$$
\sin(\pi/3) = 0.5.
$$

### 7. Esercizio 7

Un numero naturale *n* è *primo* se e solo se è divisibile solo per se stesso e per 1.

Il comando Matlab primes, applicato a un numero naturale n, fornisce un vettore contenente tutti i numeri primi inferiori o uguali a n.

La cardinalità dei numeri primi inferiori o uguali a  $n$  è quindi length(primes(n)).

Esistono due *stime* di tale quantità (cf. [[2\]](#page-4-1)).

La prima è  $n/\log(n)$  (qui log è il logaritmo in base e) e la seconda è il logaritmo integrale, implementato nella routine Matlab logint.

Quale esercizio, si scriva una funzione demo primes che

- assegni a nmax il valore 1000,
- per ogni numero naturale n da 1 a nmax
	- 1. calcoli la cardinalita dei numeri primi inferiori o ` uguali a n e la immagazzini nella n-sima componente del vettore card primi;
	- 2. calcoli  $n/log(n)$  e la immagazzini nella *n*-sima componente del vettore approssimazione1;
	- 3. calcoli  $logint(n)$  e la immagazzini nella n-sima componente del vettore approssimazione2;
- esegua il grafico delle coppie
	- 1.  $(k, \text{card\_primi}(k))$ ,
	- 2. (k,approssimazione1(k))),

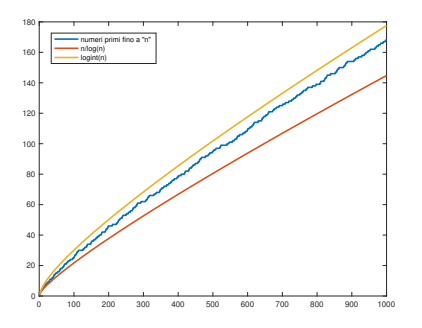

Figura 2: Numeri primi più piccoli di un naturale  $n$  e due sue approssimazioni.

3. (k,approssimazione2(k))),

per  $k = 1, \ldots, n$ max, e una legenda avente per stringhe

- 'numeri primi fino a "n"',
- $-$ 'n/log(n)',
- $-$ 'logint(n)'.

Risulta più accurata la prima approssimazione oppure la seconda?

Nota. La routine puo essere un po' lenta, visto che il calcolo ` di logint (n) non è rapidissimo.

### *7.1. Risoluzione*

Salviamo il seguente codice in demo primes.

```
function demo_primes
  Oggetto:
% Numeri primi piu' piccoli di "n" prefissato e alcune ...
     stime matematiche.
%
% Si consulti per dettagli:
% https://it.wikipedia.org/wiki/Teorema_dei_numeri_primi
nmax=1000;
for n=1:nmax
     % cardinalita' dei numeri primi piu' piccoli di "n"
    card_primi(n)=length(primes(n));
     % una stima di tale cardinalita
    approssimazione1(n)=n/log(n);
       stima piu' precisa di questa cardinalita'.
    approssimazione2(n)=logint(n); % logaritmo integrale...
      .
end
                 - plot
indici=1:nmax;
plot(indici,card_primi,indici,approssimazione1,...<br>indici,approssimazione2,'Linewidth',2);<br>legend('numeri primi fino a "n"', 'n/log(n)','logint(n)'...
     );
```
Lanciatolo nella command-window otteniamo il grafico in figura.

Il logaritmo integrale offre una stima molto precisa di tale quantità. Ad esempio:

```
>> format long g
>> L=length(primes(10000))
L =1229
>> logint(10000)
ans =
           1246.13721589939
>> 10000/log(10000)
ans =1085.73620475813
\rightarrow
```
#### 8. Esercizio 8

Si calcolino  $a^2 - b^2$  per  $a = 1.4 \cdot 10^{154}$  e  $b = 1.3 \cdot 10^{154}$ . E' uguale il valore numerico di  $a^2-b^2$  con quello di  $(a-b)\cdot(a+b)$ ?

#### *8.1. Risoluzione*

Scriviamo quanto segue nella command-window.

```
>> a=1.4*10^(154); b=1.3*10^(154);
>> % primo valore
>> val1=aˆ2-bˆ2
val1 =Inf
>> % secondo valore
\gg val2=(a-b) *(a+b)val2 =
 2.7000e+307
>> % motivo per cui il primo valore non e' esatto
>> realmax
ans =1.7977e+308
>> a^2ans =
  Inf
>> b^2ans =
 1.6900e+308
>>
```
### 9. Esercizio 9

Valutare in Matlab la funzione

$$
\frac{\exp(x) - 1}{x}
$$

nelle ascisse  $10^{-k}$ ,  $k = 1, ..., 16$ .

Si domanda se i risultati sono coerenti col fatto che

$$
\lim_{x \to 0} \frac{\exp(x) - 1}{x} = 1.
$$

### *9.1. Svolgimento*

Utilizziamo il fatto che Matlab può valutare una funzione per ogni componente di un vettore.

Da command-window

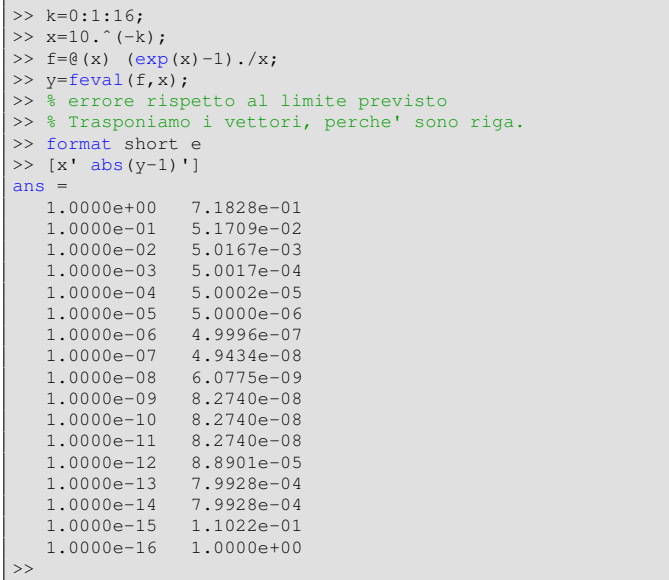

## Bibliografia

- <span id="page-4-0"></span>[1] W. Dunham, Euler, The Master of Us All, The Mathematical Association of America, Dolciani Mathematical Expositions No 22, 1999.
- <span id="page-4-1"></span>[2] Wikipedia, Teorema dei numeri primi [https://it.wikipedia.org/wiki/Teorema](https://it.wikipedia.org/wiki/Teorema_dei_numeri_primi) dei numeri primi